## **Foreman - Feature #3644**

# **Explicitly link BMC proxies to hosts somehow**

11/14/2013 09:04 AM - Dominic Cleal

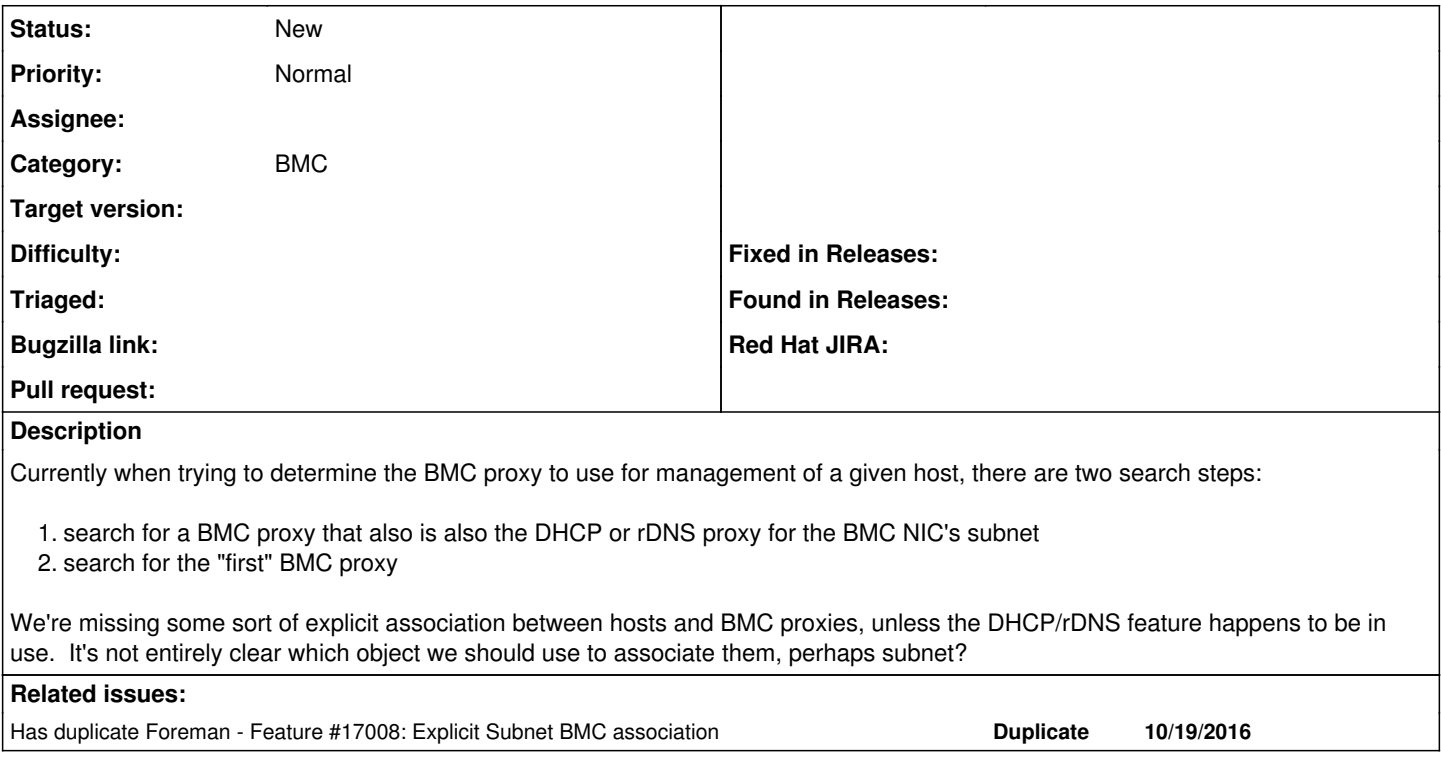

### **History**

#### **#1 - 03/24/2014 03:51 PM - Andrew Cooper**

We have ran into issues where the first option in your list does not appear to be in effect. I have only seen the first BMC proxy (by name) be picked. We have had to cut down to a single bmc-serving proxy and workaround the issue by allowing additional routing between management subnets. We would love to have more control over which proxy is chosen so the networks can remain discrete for security reasons.

I would recommend the subnet as the object to associate to. This could be set on the subnet page similar to the other smart proxy associations (dhcp,tftp, dns). A bmc interface of a host has to be associated to a subnet so it seems like all the associations are in place.

Another alternative would be to set BMC proxy by BMC interface, but this might be too overkill.

### **#2 - 10/19/2016 04:30 AM - Dominic Cleal**

*- Has duplicate Feature #17008: Explicit Subnet BMC association added*